## Comparing & Contrasting Spring WebMVC & WebFlux

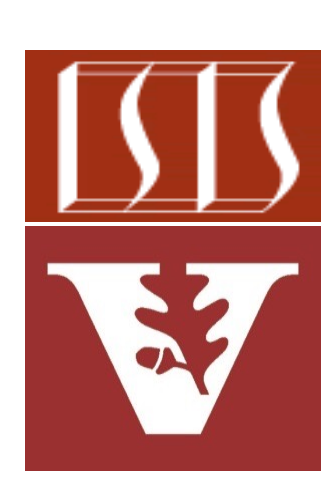

Douglas C. Schmidt d.schmidt@vanderbilt.edu www.dre.vanderbilt.edu/~schmidt

Professor of Computer Science

Institute for Software Integrated Systems

Vanderbilt University Nashville, Tennessee, USA

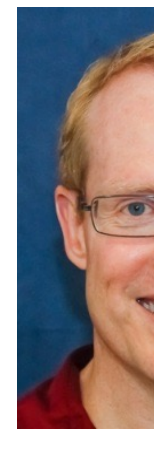

#### Learning Objectives in this Lesson

• Recognize the similarities & differences between Spring WebMVC & WebFlux frameworks supported by Spring Boot 2.0

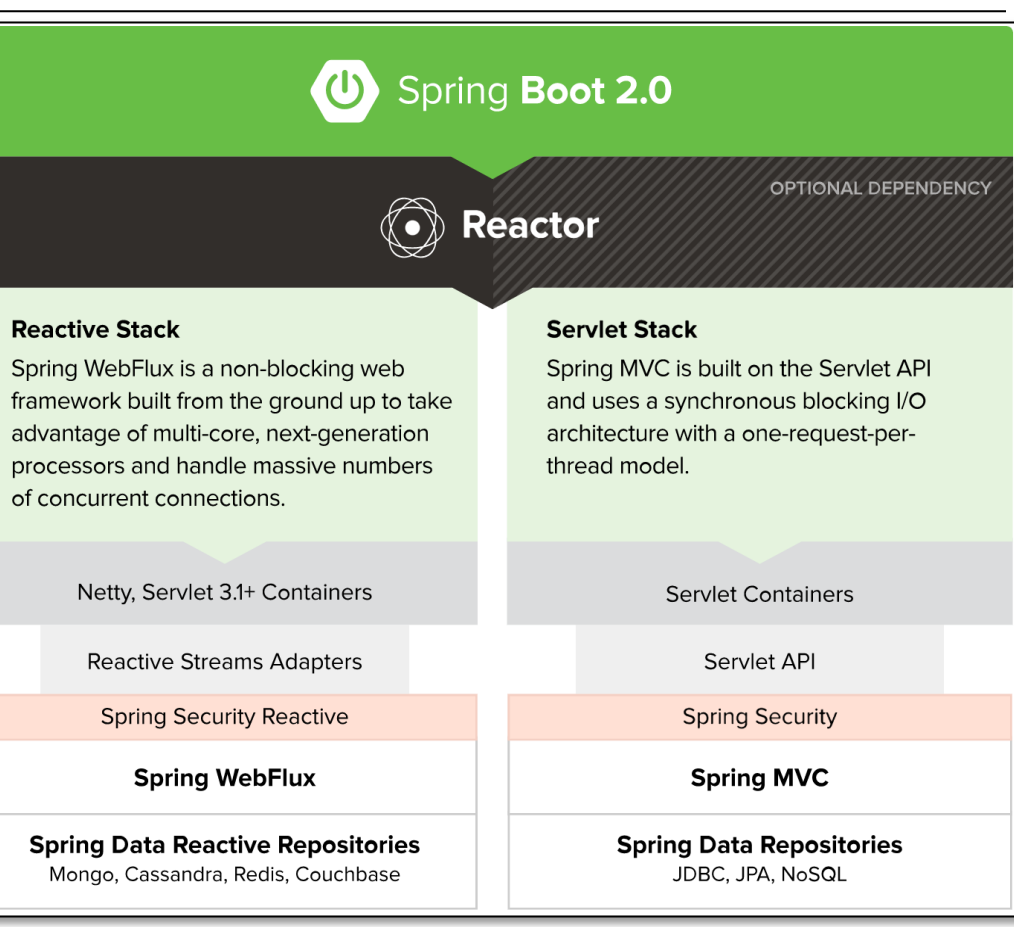

# Comparing & Contrasting Spring WebMVC & WebFlux

## [Comparing & Contrasting Spring WebMVC](http://maddy4java.blogspot.com/2019/11/spring-boot-spring-webflux-vs-spring-mvc.html) & We

• Spring WebMVC & WebFlux have similarities & differences wrt fund internal components

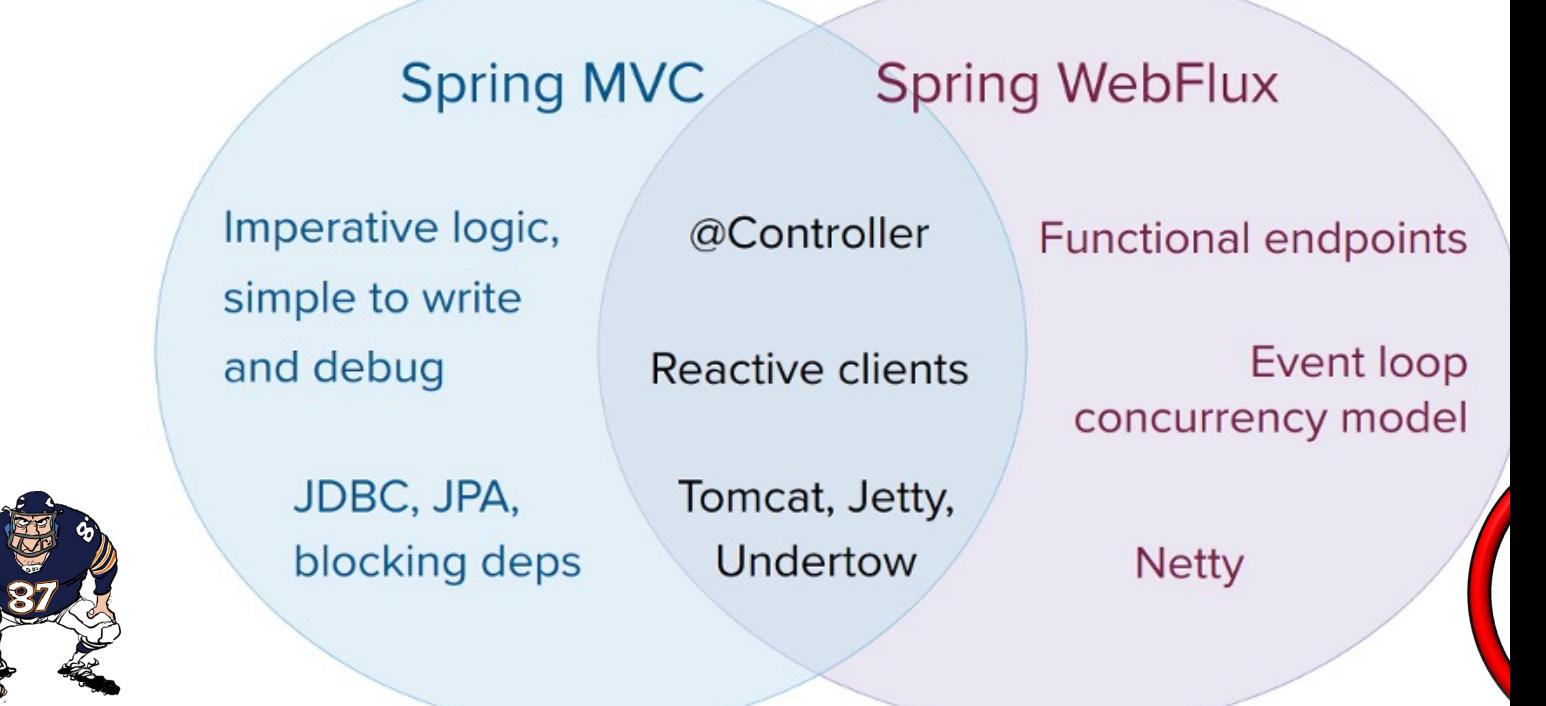

**4** See maddy4java.blogspot.com/2019/11/spring-boot-spring-webflux-vs-spring-mvc.html

#### Comparing & Contrasting Spring WebMVC & WebFlux

• WebMVC is sync

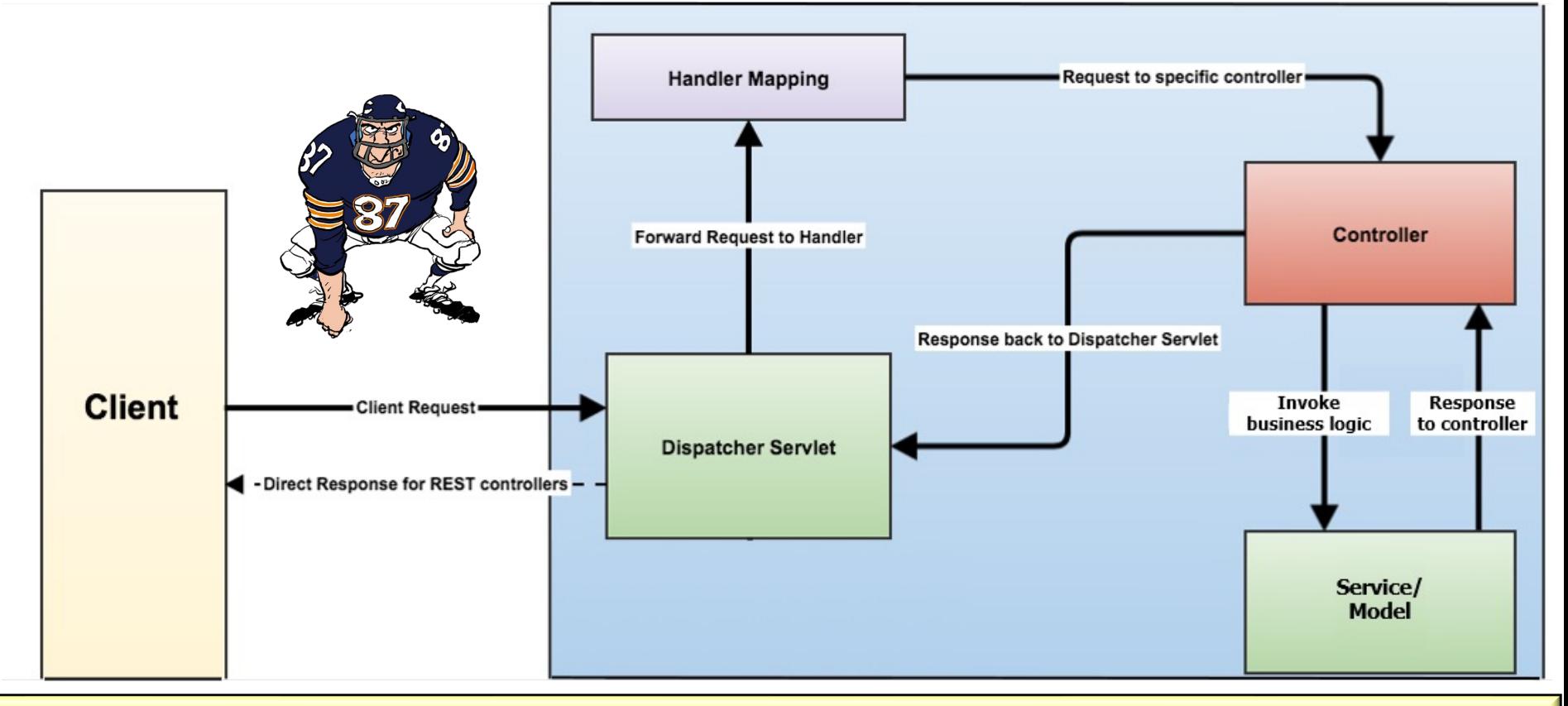

**5** Built on Servlet API & uses a sync I/O w/one-thread-per-request model (by default)

## Comparin[g & Contrasting Spring WebMVC](http://www.baeldung.com/spring-webflux-concurrency) & We

- WebMVC is sync
	- The server uses a thread-per-request, where each thread handles request at a time

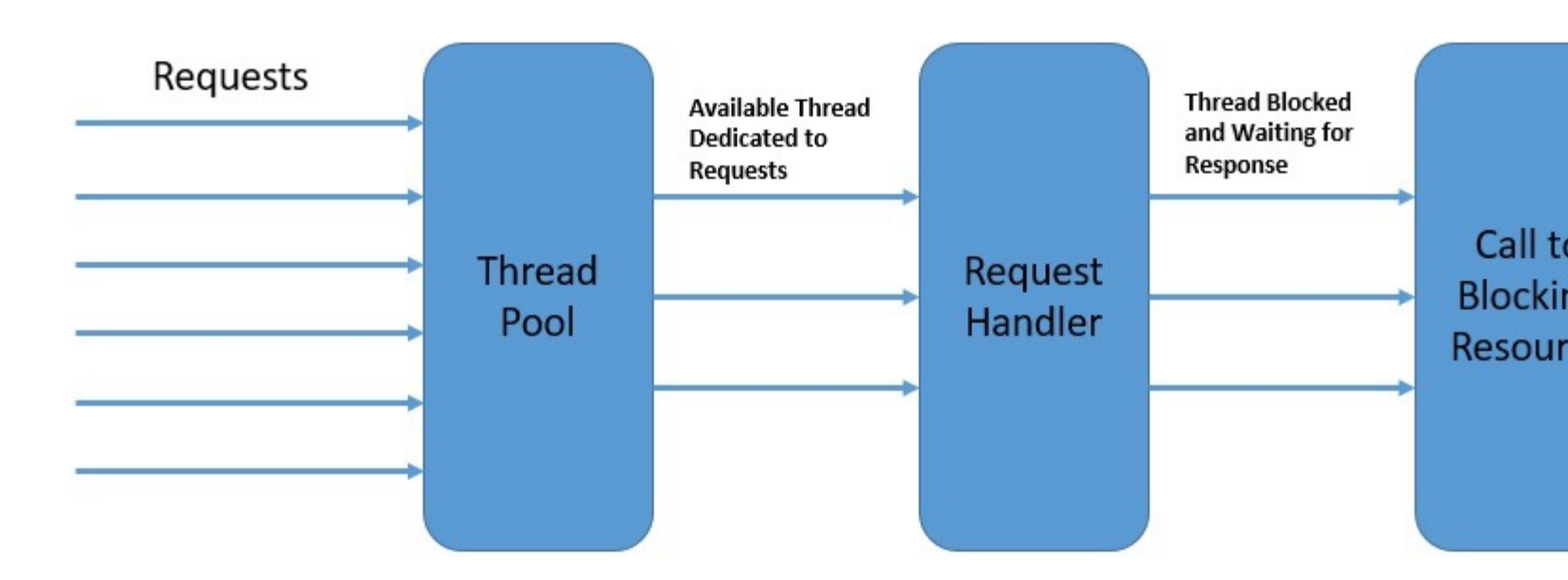

**6** See www.baeldung.com/spring-webflux-concurrency

#### Comparing & Contrasting Spring WebMVC & WebFlux

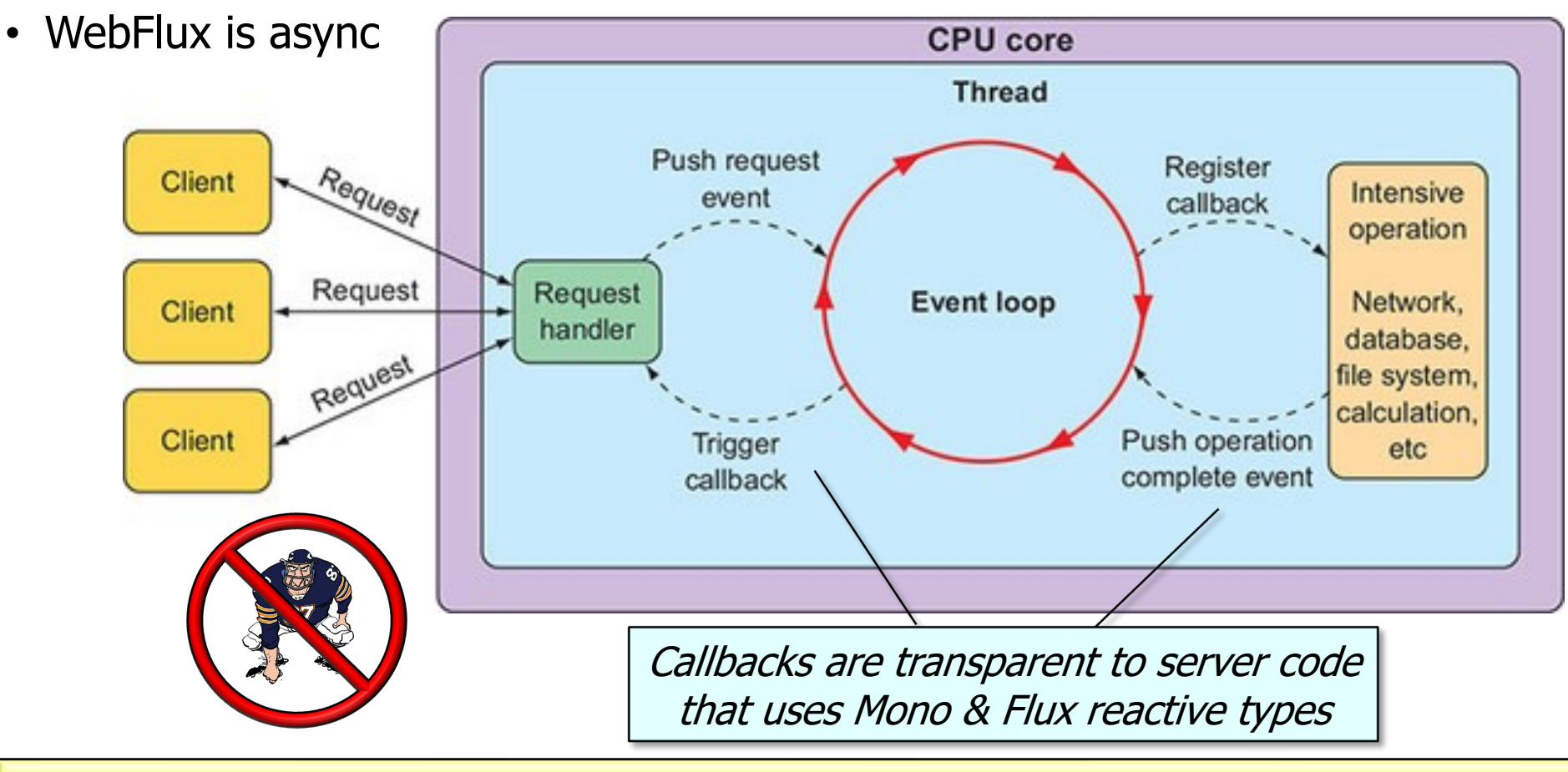

Non-blocking I/O that leverages multiple cores & handles large # of connections

## Comparin[g & Contrasting Spring WebMVC](http://www.baeldung.com/spring-webflux-concurrency) & We

- WebFlux is async
	- It uses a completely non-blocking environment that can achieve concurrency with better resource utilization

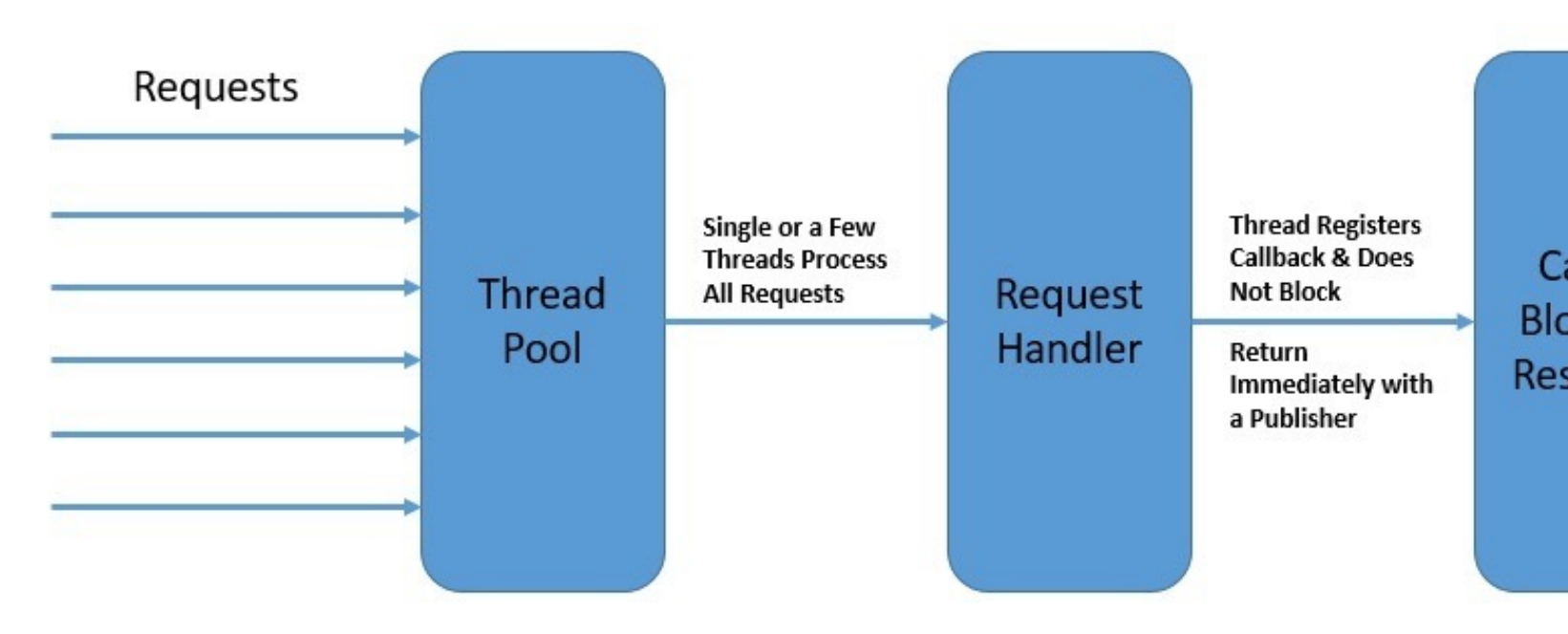

**8** See www.baeldung.com/spring-webflux-concurrency

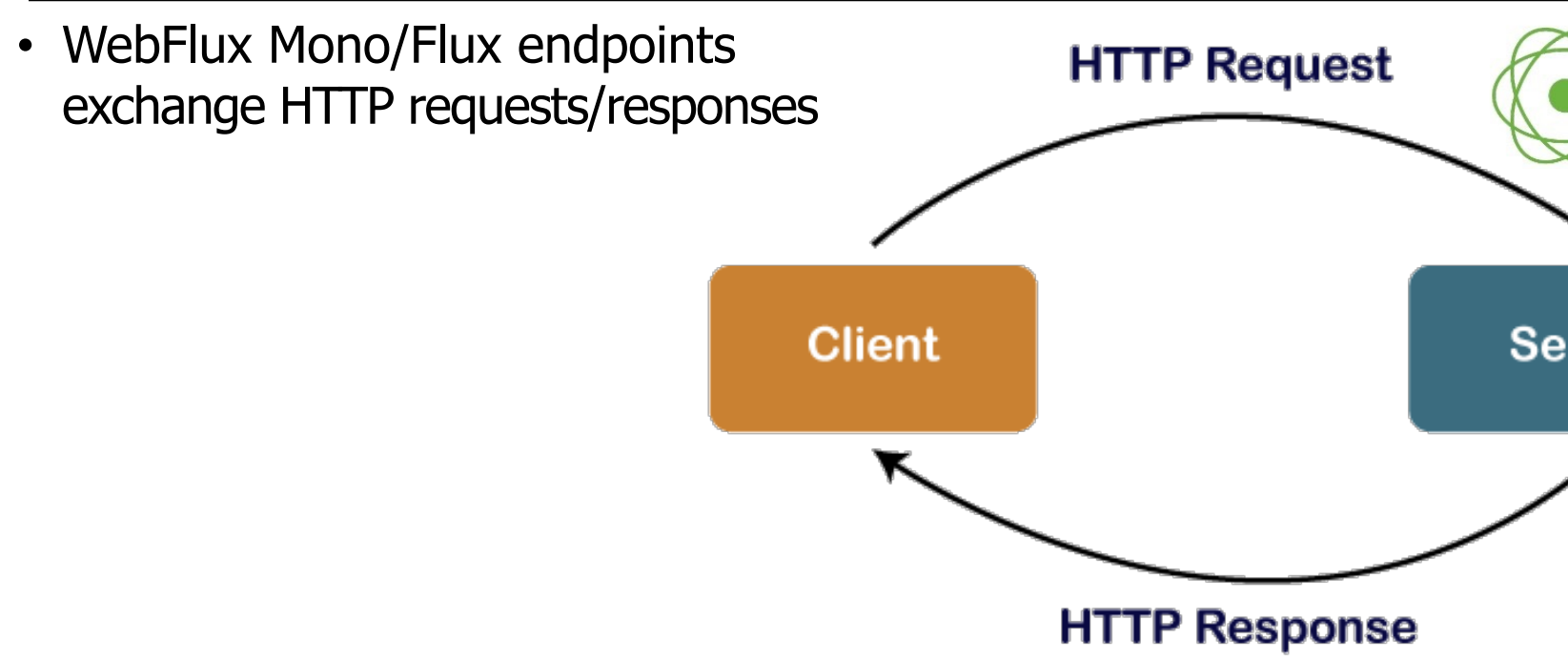

See docs.spring.io/spring-framework/docs/current/reference/html/web-r

```
• WebFlux Mono/Flux endpoints 
 exchange HTTP requests/responses
 • WebClient or RestTemplate can 
   send/receive HTTP requests/
   responses to/from reactive endpoints
  Airport[] airports = restTemplate
     .getForEntity(baseUrl + AIRPORT + "/" + AIRPORTS,
                                Airport[].class)
                                   Flux<Airport> airports =
                                      .get()
                                      .uri(baseUrl + AIRPORT 
                                            + "/" + AIRPORTS)
                                      .retrieve()
                                      .bodyToFlux(Airport.class);
```
**.getBody();**

See www.baeldung.com/spring-webclient-resttemplate

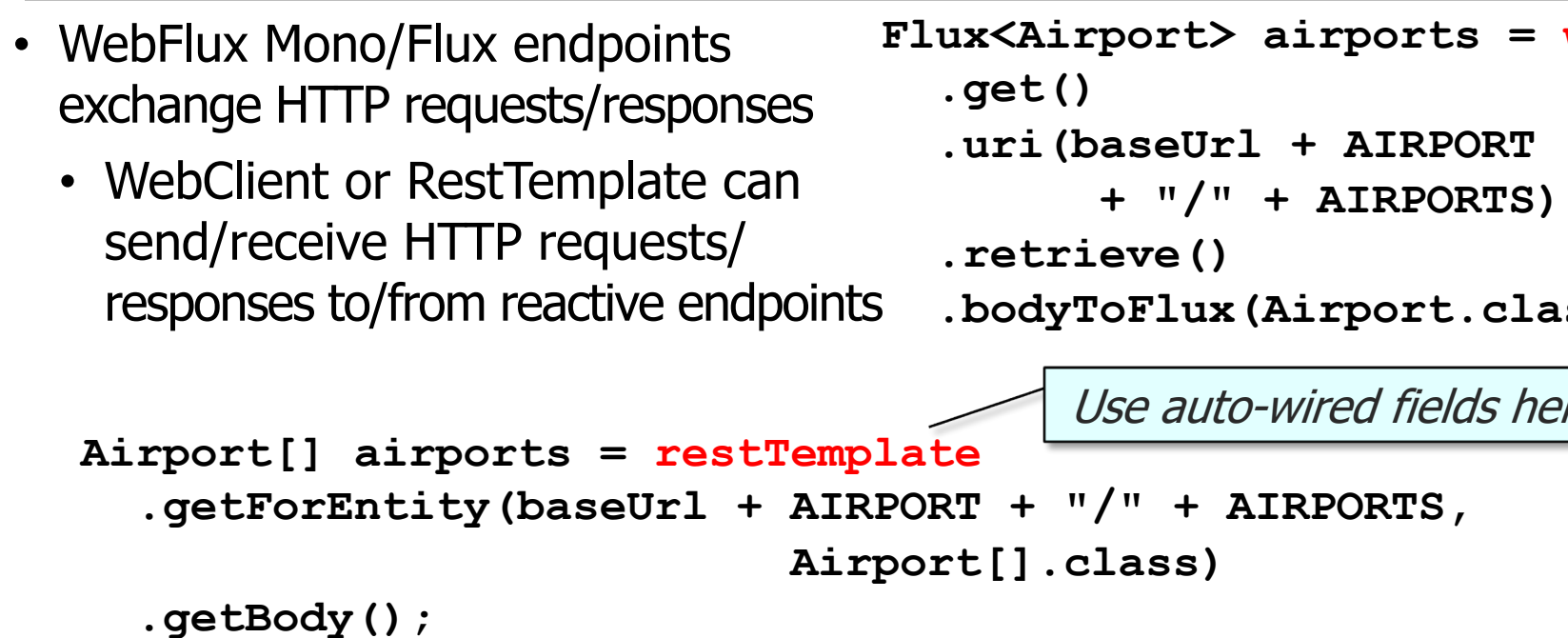

<u>See flights-microservices/-/blob/master/src/main/java/server/flight/Flight</u>

- WebFlux Mono/Flux endpoints exchange HTTP requests/responses
	- WebClient or RestTemplate can send/receive HTTP requests/ responses to/from reactive endpoints

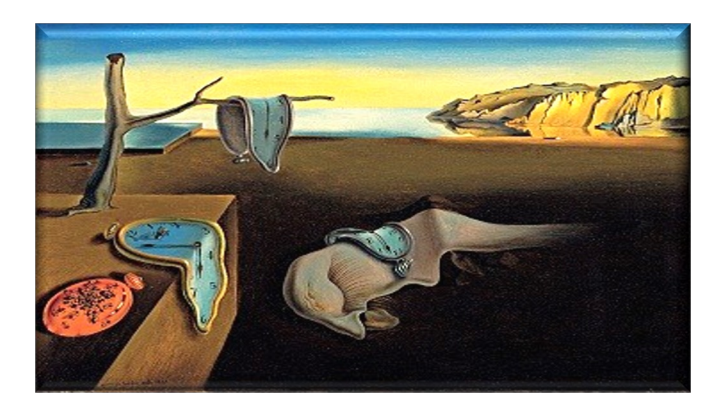

```
RestTemplate treats reactive 
                                             types synchronously from 
                                             the perspective of a client
Airport[] airports = restTemplate
  .getForEntity(baseUrl + AIRPORT + "/" + AIRPORTS,
                              Airport[].class)
  .getBody();
```
However, no changes are required on the (reactive) server side

- WebFlux Mono/Flux endpoints exchange HTTP requests/responses
	- WebClient or RestTemplate can send/receive HTTP requests/ responses to/from reactive endpoints

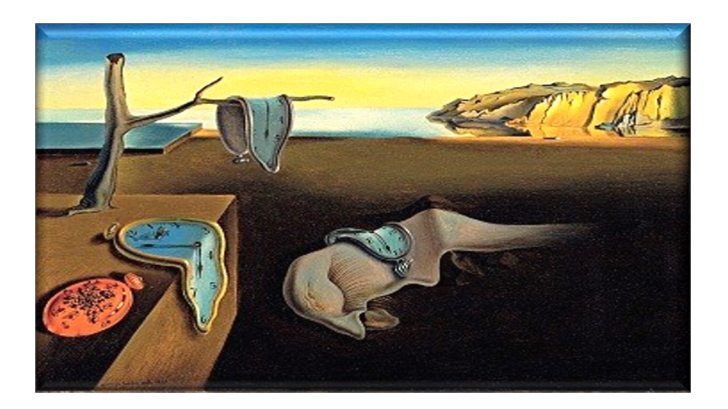

```
Easy to convert back 
                                                 to reactive types
Airport[] airports = restTemplate
  .getForEntity(baseUrl + AIRPORT + "/" + AIRPORTS,
                           Airport[].class)
  .getBody();
Flux<Airports> Flux.fromIterable
 (airports != null ? List.of(airports): Collections.emptyList());
```
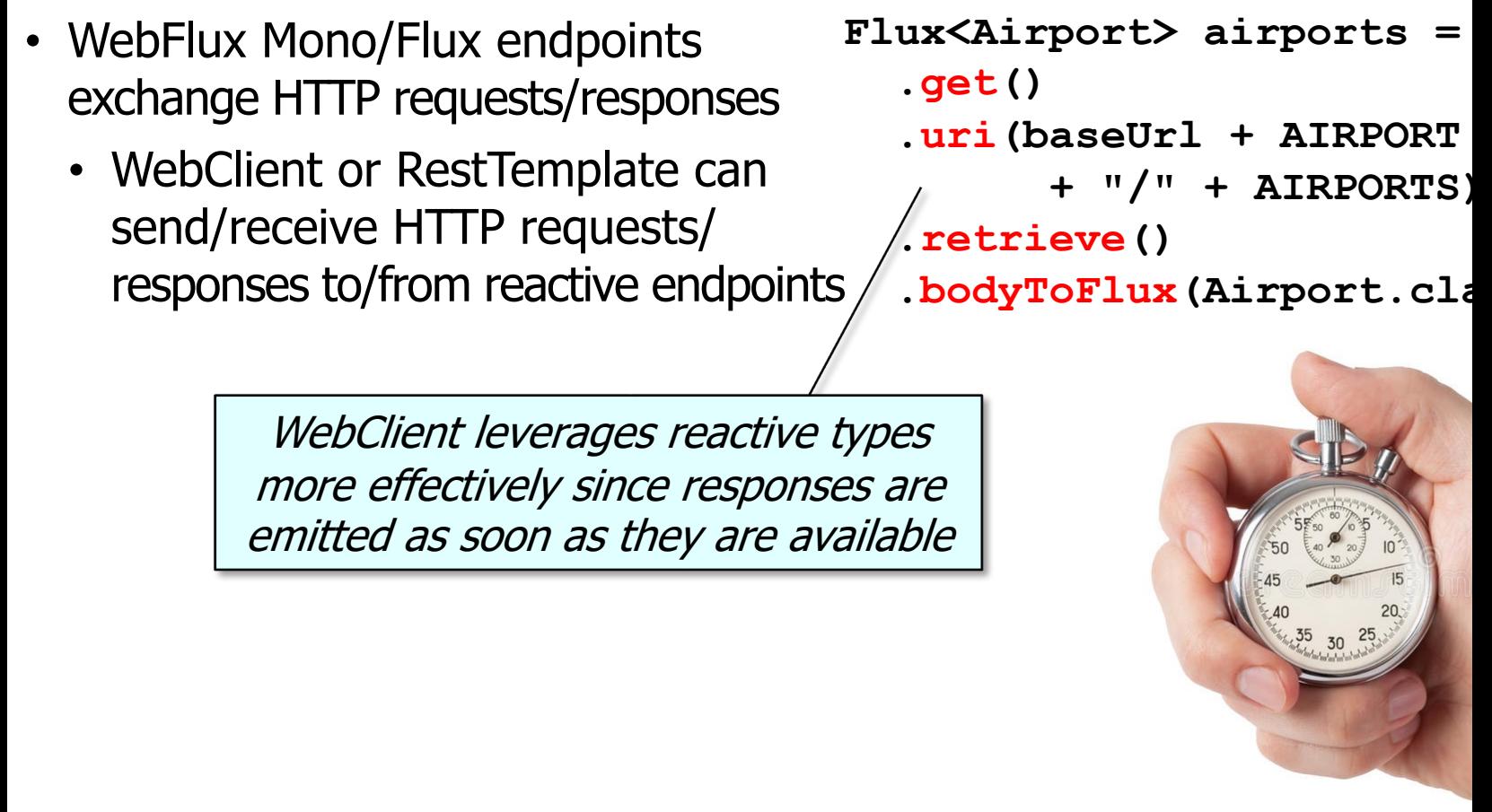

**15** See www.baeldung.com/spring-webflux-concurrency

**.get()**

**Flux<Airport> airports = webClient**

- WebFlux Mono/Flux endpoints exchange HTTP requests/responses
	- WebClient or RestTemplate can send/receive HTTP requests/ responses to/from reactive endpoints **.uri(baseUrl + AIRPORT + "/" + AIRPORTS) .retrieve() .bodyToFlux(Airport.class);**

WebClient also enables end-to-end asynchrony

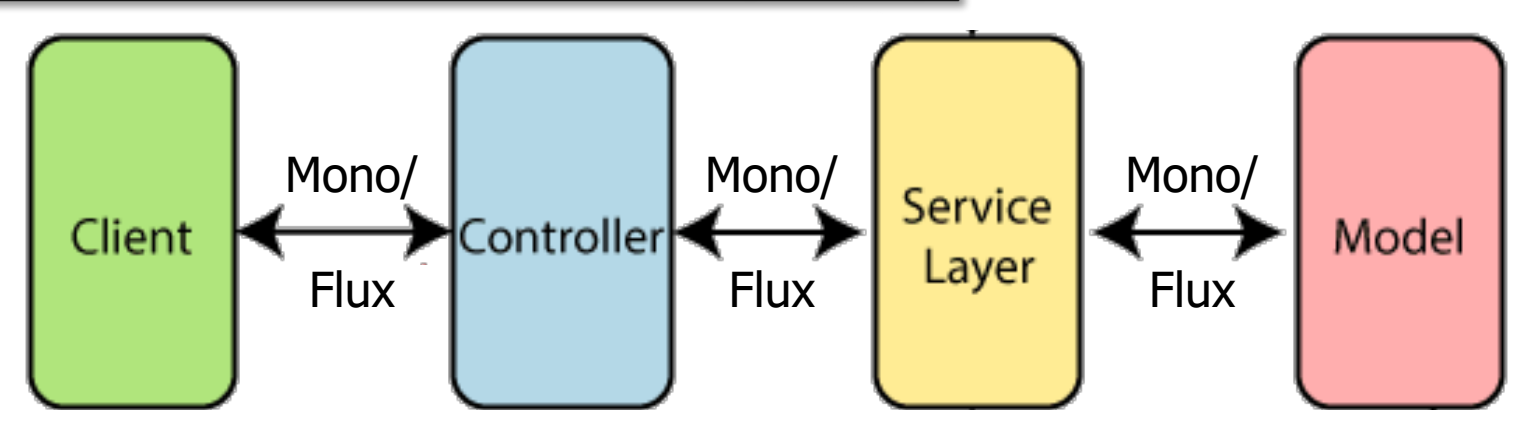

**16** An HTTP request is not sent until subscribe() is called (& runs in thread pool)

## Accessi[ng Mono & Flux Endpoints Seaml](http://www.baeldung.com/spring-6-http-interface)ess

- WebFlux Mono/Flux endpoints exchange HTTP requests/responses
	- WebClient or RestTemplate can send/receive HTTP requests/ responses to/from reactive endpoints
	- HTTP interface can also be used in Spring 6 & beyond in lieu of Web Client or RestTemplate

**Flux<Airport> mAsyncAirports = mAsyncAirportAPI.getAirports();**

List<Airport> **mSyncAirpor mSyncAirportAPI.getAirports();**

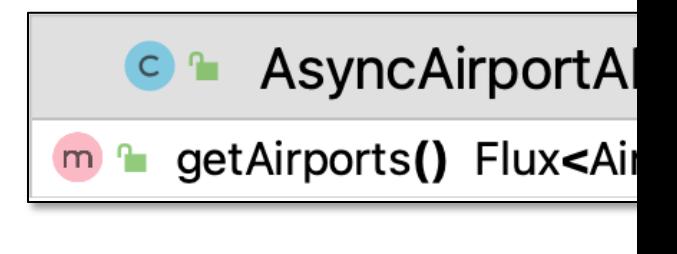

SyncAirportAP  $\mathbf{C}$  is the  $\mathbf{C}$ m e getAirports() List<Air

**17** See www.baeldung.com/spring-6-http-interface

**[**

• JSon encoding/decoding is similar for reactive WebFlux Mono/Flux types or traditional WebMVC Ref Types/List types

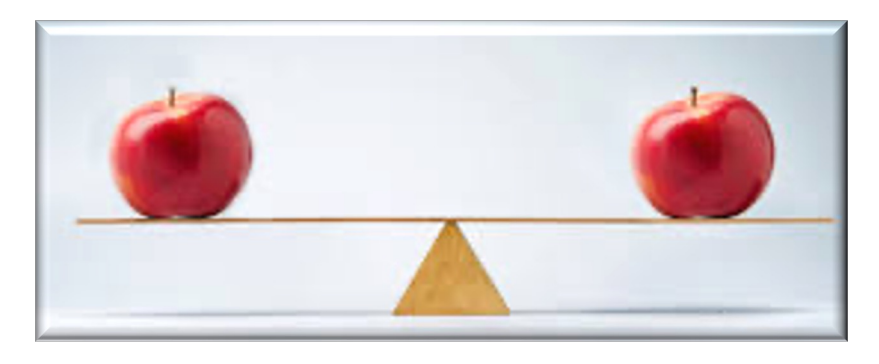

```
GET flighthost:8081/airports
  {
    "airportCode": "ALB",
    "airportName": "Albany, NY"
  },
  {
    "airportCode": "AMA",
    "airportName": "Amarillo, TX"
  },
  {
    "airportCode": "ATL",
    "airportName": "Atlanta, GA"
  }, ...
```
#### Accessing Mono [& Flux Endpoin](http://www.postman.com/)ts Seamless

- JSon encoding/decoding is similar for reactive WebFlux Mono/Flux types or traditional WebMVC Ref Types/List types
	- Tools like Postman can work seamlessly with either

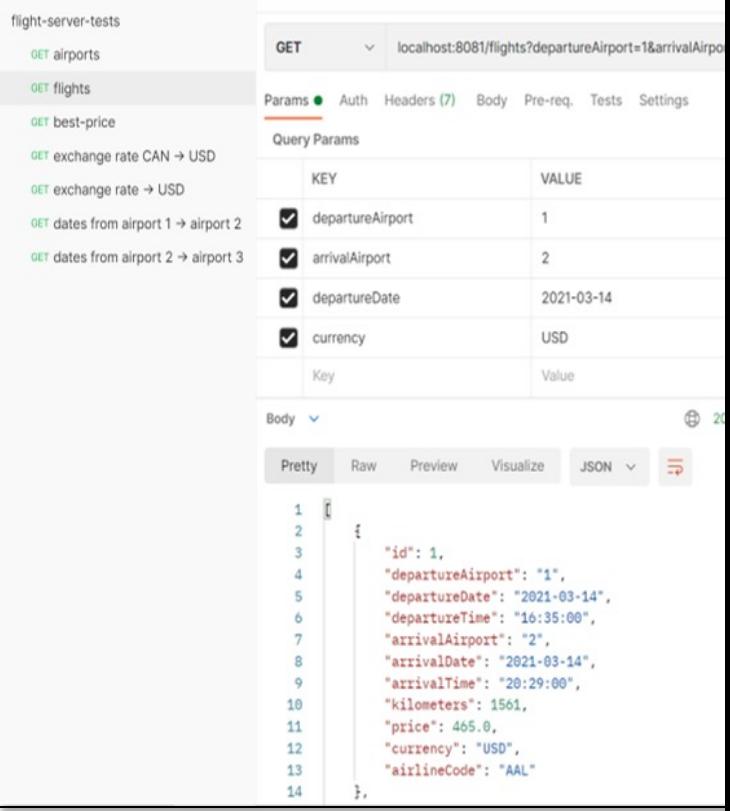

**19** See www.postman.com

## End of Comparing & Contrasting Spring WebMVC & WebFlux